版 次:1

2010 10 01 16

ISBN 9787802436091

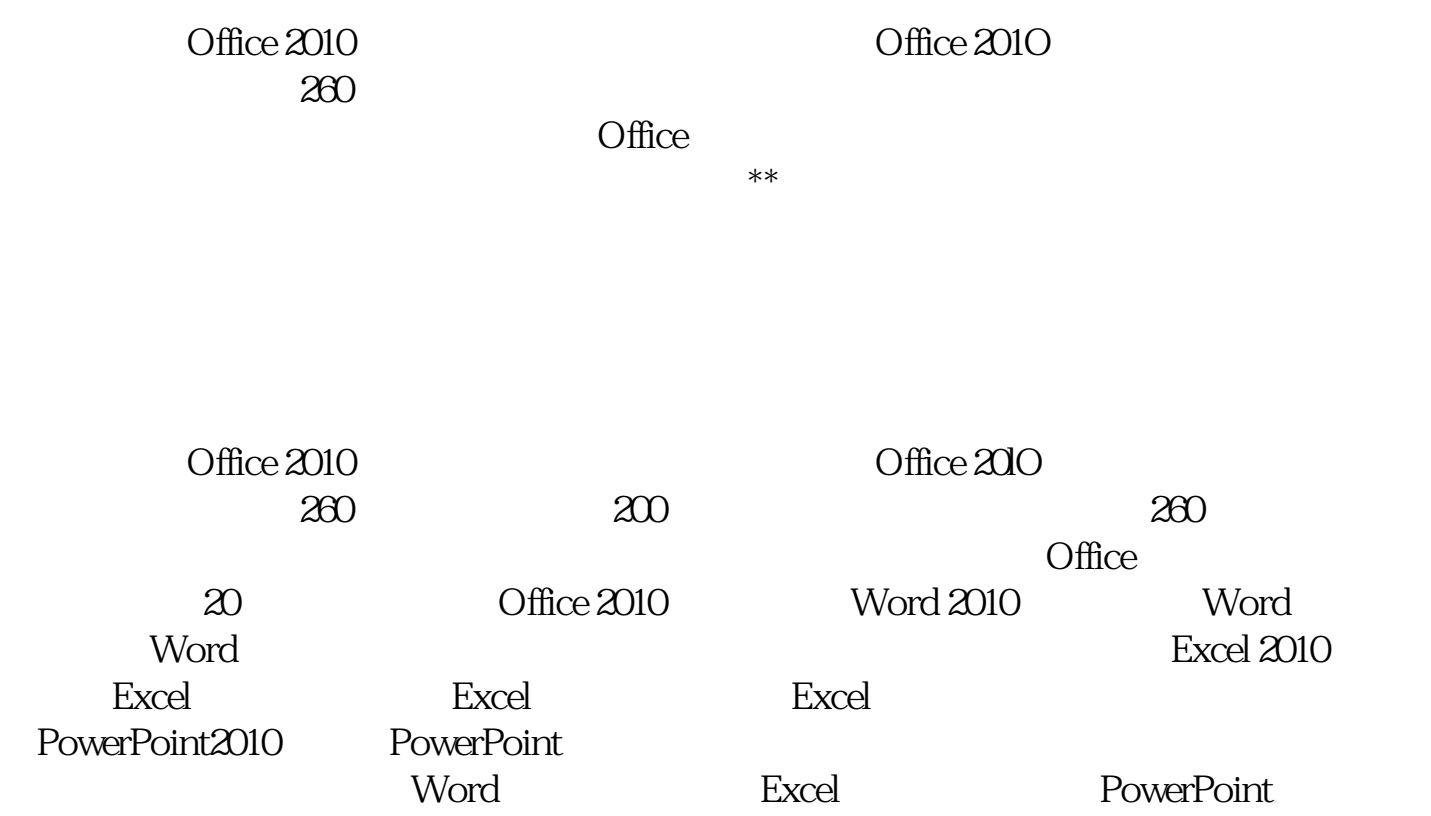

## $\Box$  fice  $\Box$

 $*$ 

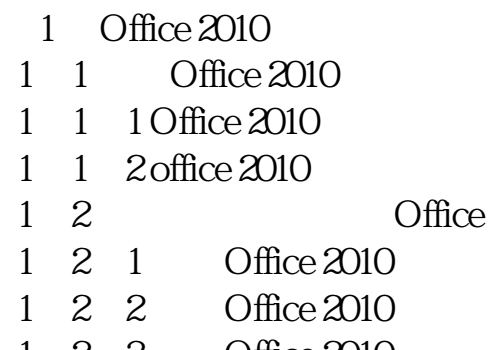

Office 2010

- 1 2 3 Office 2010
- 1.3 Office 2010
- 1 3 1
- $\begin{array}{ccc} 1 & 3 & 2 \\ 1 & 3 & 3 \end{array}$
- 3 3

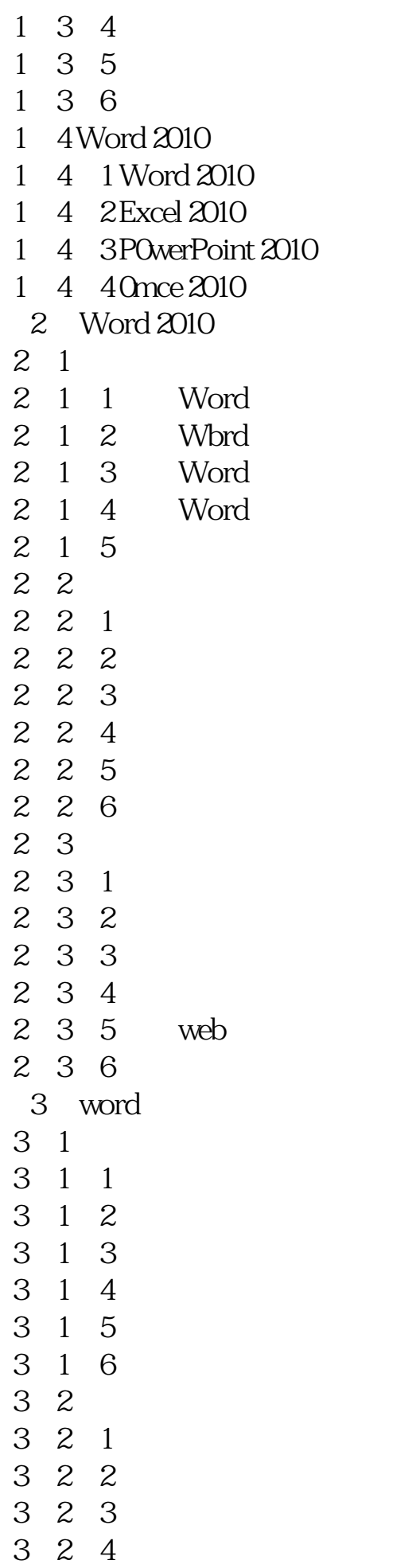

3 3  $3\quad 3\quad 1$ 3 3 2 3 3 3 3 4 3 4 1 3 4 2 4 Word 4.1 图文混排操作  $\begin{array}{ccc} 4 & 1 & 1 \\ 4 & 1 & 2 \end{array}$  $\begin{array}{ccc} 4 & 1 & 2 \\ 4 & 1 & 3 \end{array}$ 4 1  $\begin{array}{cc} 4 & 1 & 4 \\ 4 & 1 & 5 \end{array}$ 4 1 5<br>4 1 6 SmartArt 4 2 ……  $5<sub>5</sub>$  $6\,$ 7 Excel 2010<br>8 Excel Excel 9 Excel  $\begin{array}{ll} 10 & \text{Excel} \\ 11 & \end{array}$  $11$ 12 PowerPoint 2010

13 Powerpoint

17 Word

18 Excel<br>19 Power

 $20<sub>o</sub>$ 

 $14$  $15$  $16$ 

PowerPoint

本站所提供下载的PDF图书仅提供预览和简介,请支持正版图书。 www.tushupdf.com